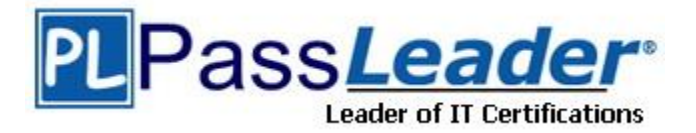

**Vendor:** SAP

**Exam Code:** C\_TFIN22\_67

**Exam Name:** SAP Certified Application Associate - Management Accounting (CO) with SAP ERP 6.0 EHP7

**Version:** DEMO

# **QUESTION 1**

What is the advantage of using a key figure scheme in drilldown reports in profitability analysis?

- A. The key figure scheme allows the calculating of lines with subtotals in a drill down report.
- B. A key figure scheme allows for simultaneous access to different databases.
- C. The key figure scheme allows quick access to predefined key figures in the database.
- D. A key figure scheme improves the runtime of the drilldown report.

### **Answer:** A

# **QUESTION 2**

You would like to use product cost controlling by sales orders in a make-to-order (MTO) production with sales order stock. How should you configure the system? Please choose the correct answer. Response:

- A. Account assignment category: E Special stock: E
- B. Account assignment category: M Special stock: E
- C. Consumption posting indicator: Blank Special stock: E
- D. Consumption posting indicator: E Special stock: Blank

# **Answer:** A

# **QUESTION 3**

What the significance is of valuated sales order stock? There are 2 correct answers to this question. Response:

- A. Variances cannot be determined for this production orders
- B. Combined quantity and value flow
- C. Assembly costs shown without multi-level make-to-production
- D. Provides a cost component split for the cost of goods sold.

#### **Answer:** BD

#### **QUESTION 4**

L

While working with account assignments, you need to follow certain rules. Which of the following rules need to be followed?

There are 2 correct answers to this question. Response:

- A. You need to specify a true Controlling object in each posting item.
- B. In each posting item, you can specify up to four statistical Controlling Objects in addition to the true Controlling Object.
- C. The same Controlling Object can be specified as True and statistical in the same posting item.
- D. You can make true revenue posting to a real estate object.

**Answer:** AD

### **QUESTION 5**

What runtime environments are provided by SAP NetWeaver? (Choose two)

- A. WebSphere AS
- B. Apache Tomcat
- C. ASABAP
- D. AS Java
- E. Boss AS

**Answer:** CD

# **QUESTION 6**

What is a report group in Report Painter required for?

- A. To add a report as a sub folder in the Easy Access Menu.
- B. To run reports in costing based profitability analysis.
- C. To serve as a template for the creation of new Report Painter reports.
- D. To assign further reports via the report/report interface.

#### **Answer:** D

#### **QUESTION 7**

What data is retained when a material cost estimate with quantity structure is saved? There are 3 correct answers to this question. Response:

- A. Itemization
- B. Log
- C. Extract
- D. Variance categories
- E. Cost component split

#### **Answer:** ABE

#### **QUESTION 8**

A customer uses sales order-related manufacturing processes and wants to settle these orders at period-end closing to CO-P

- A. They complain about the effort to manually maintain the settlement rules to CO-PA. What is the most efficient option to solve this problem?
- B. Automatically provide a strategy sequence for the settlement parameters of the sales order.
- C. Derive the distribution rule from the "PA transfer structure" of CO-PA.
- D. Determine the distribution rule from the assigned account assignment category.
- E. Enter the number of the profitability segment instead of the characteristics combination.

#### **Answer:** A

L

#### **QUESTION 9**

You want to create a purchase order item for a non-valuated material. Which of the following must you do?

- A. Set the indicator for non-valuated goods receipts.
- B. Set the indicator for goods receipt.
- C. Select an account assignment category.
- D. Set the indicator for invoice receipt.

#### **Answer:** C

#### **QUESTION 10**

Which of the following mapping types are supported in SAP NetWeaver PI? (Choose three)

- A. Java
- B. Message Mapping
- C. XSLT
- D. .NET

#### **Answer:** ABC

#### **QUESTION 11**

In January, you posted a headcount of 10 employees as an actual statistical key figure on a cost center. The key figure is defined as fixed value. In July, the headcount is reduced to 8 employees for the rest of the year. What headcount do you have to post?

- A. -2 in each period July to December.
- B. -2 in period July.
- C. 8 in each period July to December.
- D. 8 in period July.

#### **Answer:** D

#### **QUESTION 12**

Which of the following support services can you directly access via the SAP Service Marketplace (http://service.sap.com)?

- A. Online conferencing with experts on demand
- B. Execute the SAP remote installation service
- C. System access to SAP hosted solutions
- D. Download SAP upgrade guides

#### **Answer:** D

L

### ★ Instant Download ★ PDF And VCE ★ 100% Passing Guarantee ★ 100% Money Back Guarantee

# **Thank You for Trying Our Product**

# **PassLeader Certification Exam Features:**

- ★ More than **99,900** Satisfied Customers Worldwide.
- ★ Average **99.9%** Success Rate.
- ★ **Free Update** to match latest and real exam scenarios.
- ★ **Instant Download** Access! No Setup required.
- ★ Questions & Answers are downloadable in **PDF** format and **VCE** test engine format.
- ★ Multi-Platform capabilities **Windows, Laptop, Mac, Android, iPhone, iPod, iPad**.
- ★ **100%** Guaranteed Success or **100%** Money Back Guarantee.
- ★ **Fast**, helpful support **24x7**.

L

View list of all certification exams: <http://www.passleader.com/all-products.html>

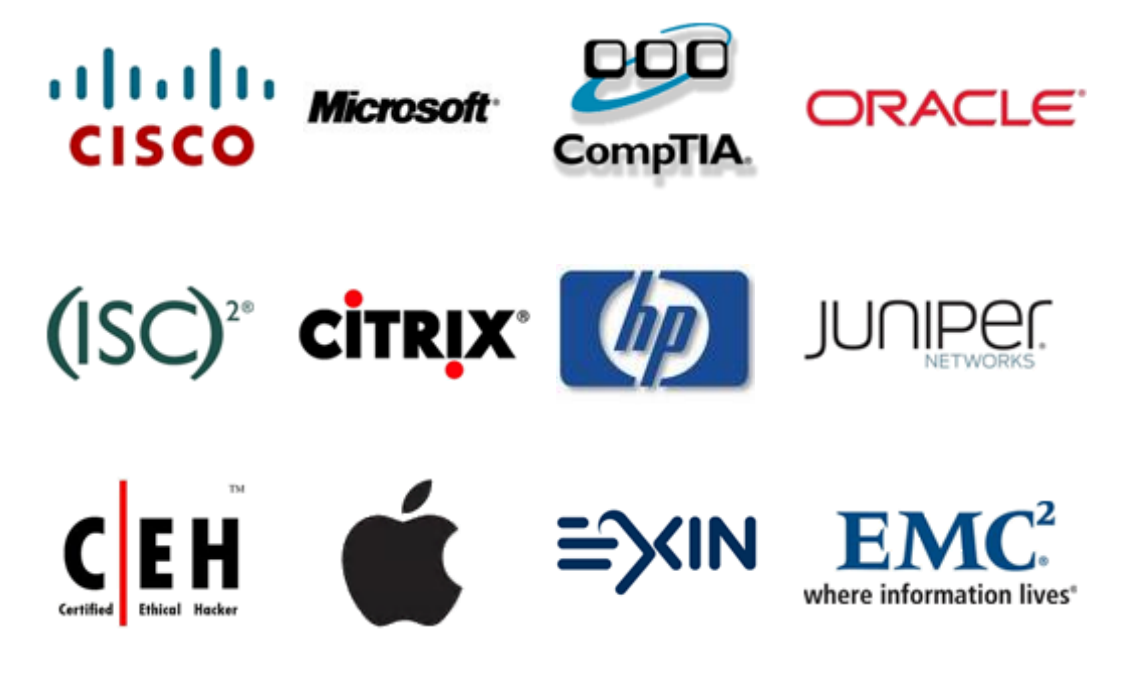

**10% Discount Coupon Code: STNAR2014**

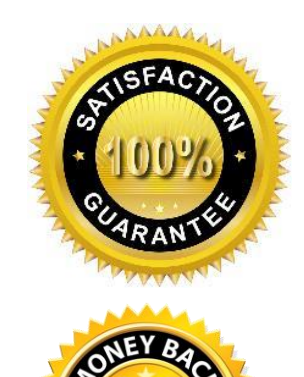